## **Corso di BASCOM AVR - ( 5 )**

## **Corso Teorico/Pratico di programmazione in BASCOM AVR. Autore: DAMINO Salvatore.**

## **Comunicazione Seriale in RS 232.**

Il **Mini Modulo GMM AM08** ha un'interfaccia di comunicazione che, a secondo di come viene settato il **DIP Switch DSW1**, può comunicare con il mondo esterno sia a livello **TTL** che in **RS 2 3 2**.

La comunicazione seriale in **RS 232** avviene collegando, tramite un cavo di comunicazione, la **GMM TST3** ad un **PC** su cui gira un opportuno programma di Emunazione Terminale. A questo fine si può adoperare, ad esempio, il programma **Hyperterminal** che è presente su **Microsoft Windows** oppure utilizzare la modalità di Emulatore Terminale offerta dal **BASCOM AVR**. Quest'ultima possibilità diventa estremamente comoda in quanto con un unico programma si hanno sotto mano tutte le varie fasi del lavoro.

Tutti i parametri della comunicazione come **Baud Rate**, **Parità**, **Bit di Stop**, ecc. sono determinabili dal programma ed, ovviamente, devono essere gli stessi impostati sul **PC**. Se i settaggi, sui due sistemi, non sono gli stessi la comunicazione non può avvenire correttamente.

La cosa che si può notare immediatamente da questo programma è la estrema potenza che un **Linguaggio** ad **Alto Livello**, come ad esempio questo **BASIC**, offre. Per potere apprezzare pienamente la semplicità offerta dall'utilizzo dell'istruzione **PRINT** è sufficiente confrontarlda con quanto servirebbe per eseguire la stessa operazione in **Assembler**. L'efficienza offerta, e la semplicità di utilizzo, non ha paragone.

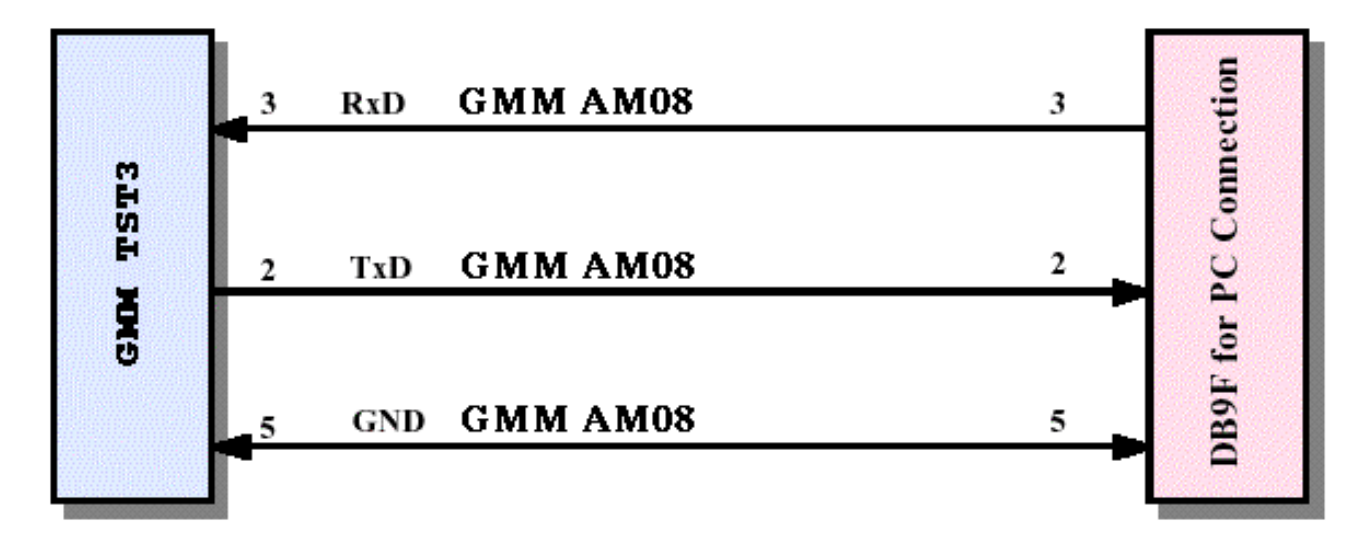

**Collegamento Seriale, in RS 2 3 2, tra GMM TST3 e PC.**

## **Esempio.009. Gestione della Comunicazione Seriale in RS 232**

**Definizioni aggiunte:**  *<u>Sbaud</u>* 

**Dichiarazioni aggiunte:**  Dim …..() As Byte

**Istruzioni aggiunte:**  FOR ... TO .... ; NEXT ; WAITKEY ; PRINT.

**Operatori aggiunti: Nessuno** 

Il programma deve interagire con un altro sistema in grado di gestire una comunicazione seriale in **RS 2 3 2** con un protocollo fisico costante a **19.200 Baud**, **8 Bit** per **Carattere**, **1 Stop** bit, **Nessuna Parità**.

Al fine di semplificarne l'uso si può usare un **PC** dotato di una linea **COMx**, che esegue un programma di emulazione terminale come **HYPERTERMINAL** o l'omonima modalità offerta dal **BASCOM AVR** (vedere **Configurazioni IDE**).

Una volta che la **GMM AM08** esegue il programma è sufficiente premere **2 0** tasti sulla tastiera del **PC** (l'**Emulatore Terminale** trasmette i tasti premuti al **Mini Modulo**) e questi verranno subito dopo rappresentati sul monitor del **PC** (l'**Emulatore Terminale** visualizza i caratteri ricevuti, dal **Mini Modulo**, sul **Monitor**).

- Comunicazione a **19.200 Baud**, **8 Bit x chr**, **1 Stop bit**, **Nessuna parità**.